### Datenblatt - BASrouter

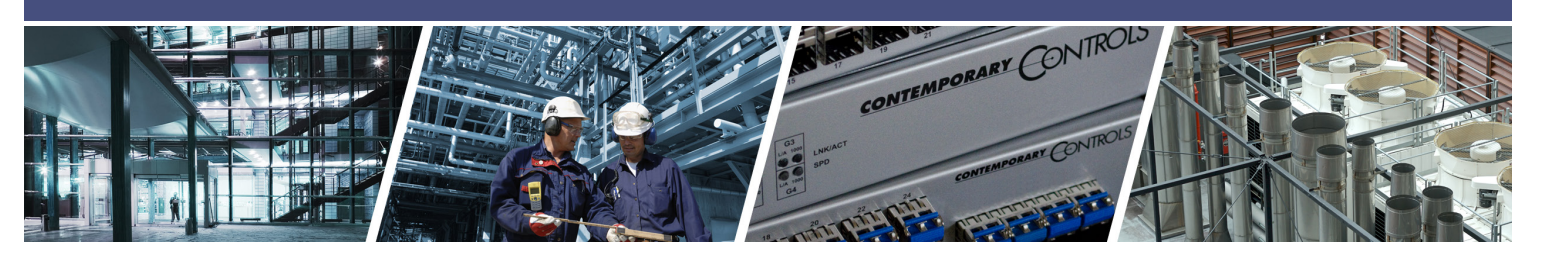

# **BASrouter** - BACnet® Multi-Netzwerk-Router (Version 3.0)

Der BASrouter ist ein kompakter BACnet-Multi-Netzwerk-Router, der ein vielseitiges eigenständiges Routing zwischen folgenden Netzwerken ermöglicht: BACnet/IP, BACnet/Ethernet (ISO 8802-3) und BACnet MS/TP. Der BACnet-Router kann über eine Weboberfläche konfiguriert werden und wird mit 24 V Gleich- oder Wechselstrom versorgt. Der BASrouter verfügt über eine Reihe von Fehlerbehebungs- und

### **Vielseitiges Routing zwischen …**

- BACnet/IP und BACnet MS/TP
- BACnet Ethernet und BACnet MS/TP
- BACnet/IP und BACnet Ethernet
- BACnet/IP und BACnet Ethernet und BACnet MS/TP
- zwei BACnet/IP-Netzwerken (zwischen zwei UDP-Ports)

#### **IP-Netzwerkunterstützung**

- Webserver zur Inbetriebnahme und Fehlersuche
- DHCP-Option zum automatischen Abrufen einer IP-Adresse
- BACnet/IP Broadcast Management Device (BBMD)
- Foreign Device Registration (FDR)

#### **Flexible Kommunikation**

- 10/100 Mbps Ethernet mit Auto-Negotiation und Auto-MDIX
- optisch isolierter MS/TP-Port
- MS/TP-Baudraten zwischen 9,6 und 76,8 kbps

### **Komfortable Installation**

- 24 VAC/VDC  $(\pm 10 \%)$ , 47 bis 63 Hz Eingangsspannung
- Hutschienenmontage

**CONTEMPORARY** 

• Erweiterter Temperaturbereich -40°C bis +75°C

**ONTROLS®** 

Diagnosefunktionen. Die "Status"-Website des BACnet MS/TP enthält eine grafische Tabelle aller MS/ TP-Geräte im Netzwerk mit deren Status. Zusätzlich zu einer BACnet/IP-"Routing"-Website mit einer sichtbaren Routing-Tabelle, die beim Einrichten eines BACnet-Netzwerks oder bei der Fehlerbehebung hilfreich ist, werden Netzwerkstatistiken zur Verfügung gestellt.

#### **Netzwerkdiagnose**

- Website mit grafischer Karte des Netzwerks und allen 128 MS/TP-Master-Geräten und deren Status
- MS/TP-Fehleranzahl
- Statistik zur BACnet-Netzwerkauslastung
- Anzeige der aktuellen BACnet-Routing-Tabelle

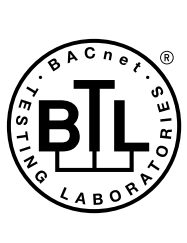

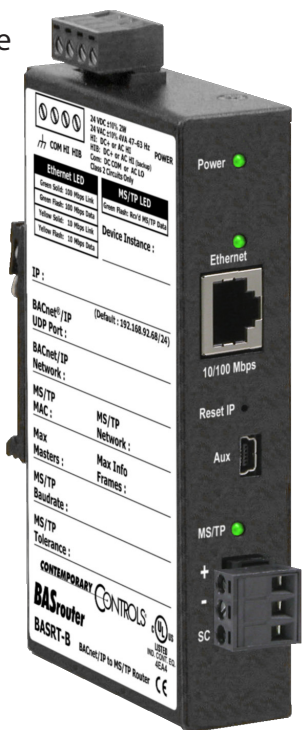

BACnet ist eine eingetragene Marke von ASHRAE. ASHRAE genehmigt oder testet Produkte nicht bzgl. der Einhaltung des ASHRAE-Standards und bestätigt dies auch nicht. Die Übereinstimmung der aufgeführten Produkte mit den Anforderungen des ASHRAE-Standards 135 liegt in der Verantwortung von BACnet International (BI). BTL ist eine eingetragene Marke von BACnet International.

### **BASrouter** - BACnet® Multi-Netzwerk-Router

Der BASrouter ist in einem Metallgehäuse untergebracht, das auf einer 35-mm-Hutschiene montiert ist und mit 24 V Gleich- oder Wechselstrom (± 10 %) betrieben wird. Er hat einen MS/TP-Port und einen 10/100 Mbps Ethernet-Port.

Der MS/TP-Port bietet einen optisch isolierten Transceiver. Er hat einen abnehmbaren 3-poligen Anschlussblock für den EIA-485-Anschluss. Der Ethernet-Anschluss bietet einen abgeschirmten RJ-45-Anschluss. Mithilfe von Auto-Negotiation und Auto-MDIX kann dieser Port Verbindungen zu angeschlossenen Geräten automatisch zuordnen. Daher kann für den Anschluss entweder ein durchgehendes oder ein gekreuztes CAT5/6-Kabel verwendet werden.

Die Inbetriebnahme und Fehlerbehebung kann über einen eigenen Webserver mit einem Standard-Webbrowser

erfolgen. Am Router befindet sich ein Schalter, mit dem das Gerät auf die werkseitige Standard-IP-Adresse 192.168.92.68 (/24) zurückgesetzt werden kann. Es sind drei LEDs vorhanden: Die Power-LED leuchtet grün, wenn die Stromversorgung korrekt ist. Eine zweifarbige Ethernet-LED leuchtet bei 100 Mbps grün und bei 10 Mbps gelb und blinkt bei Aktivität. Die MS/TP-LED blinkt grün, wenn gültige MS/TP-Daten empfangen werden. Wenn die MS/ TP-LED kontinuierlich und ohne lange Unterbrechungen blinkt, ist dies eine gute Indikation dafür, dass das MS/ TP-Netzwerk funktionsfähig ist.

Interne MS/TP-Vorspannungs- und Abschlussjumper ermöglichen flexible Vorspannungs- und Abschlussoptionen. Sie können für mittelgroße Installationen entfernt werden.

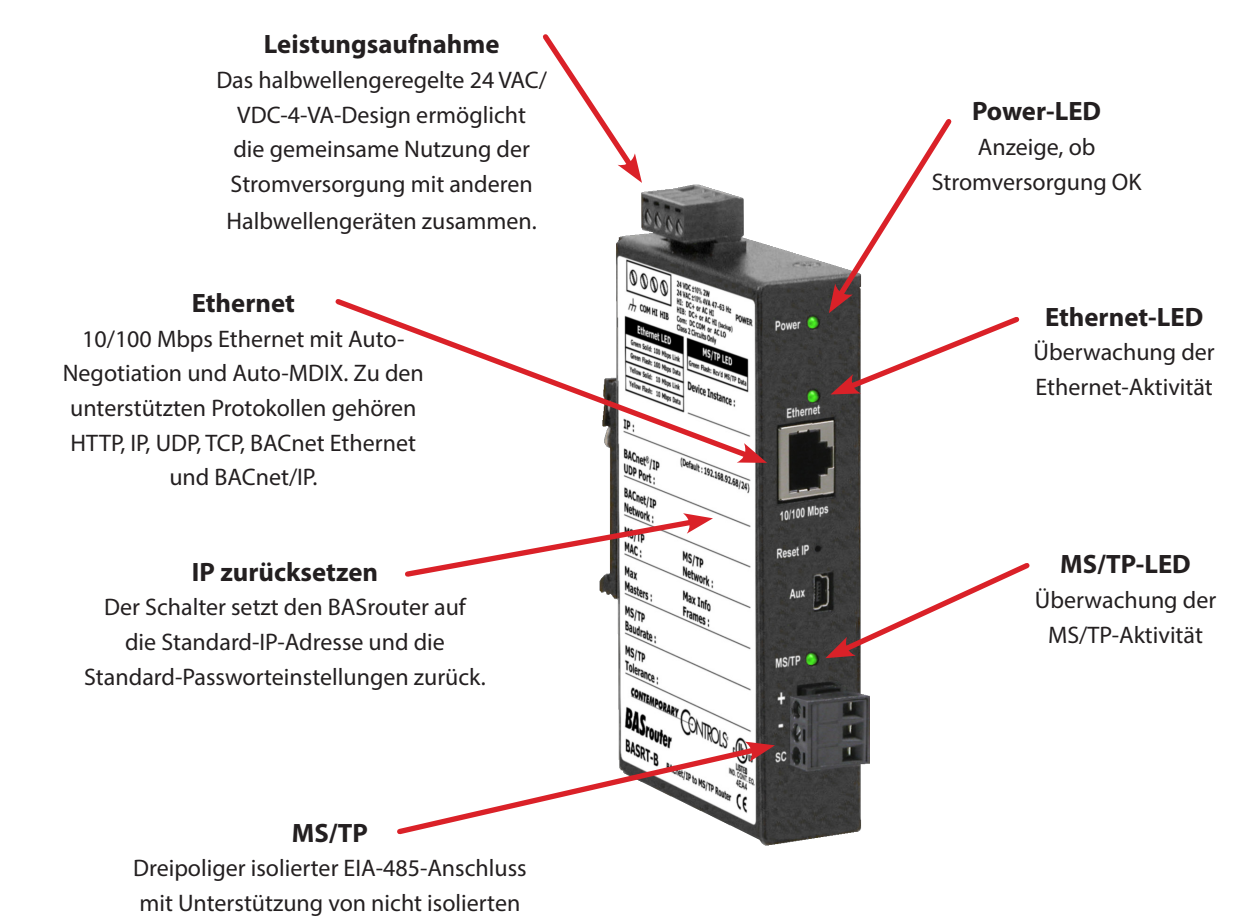

zweipoligen Geräten

### **Website-Konfiguration**

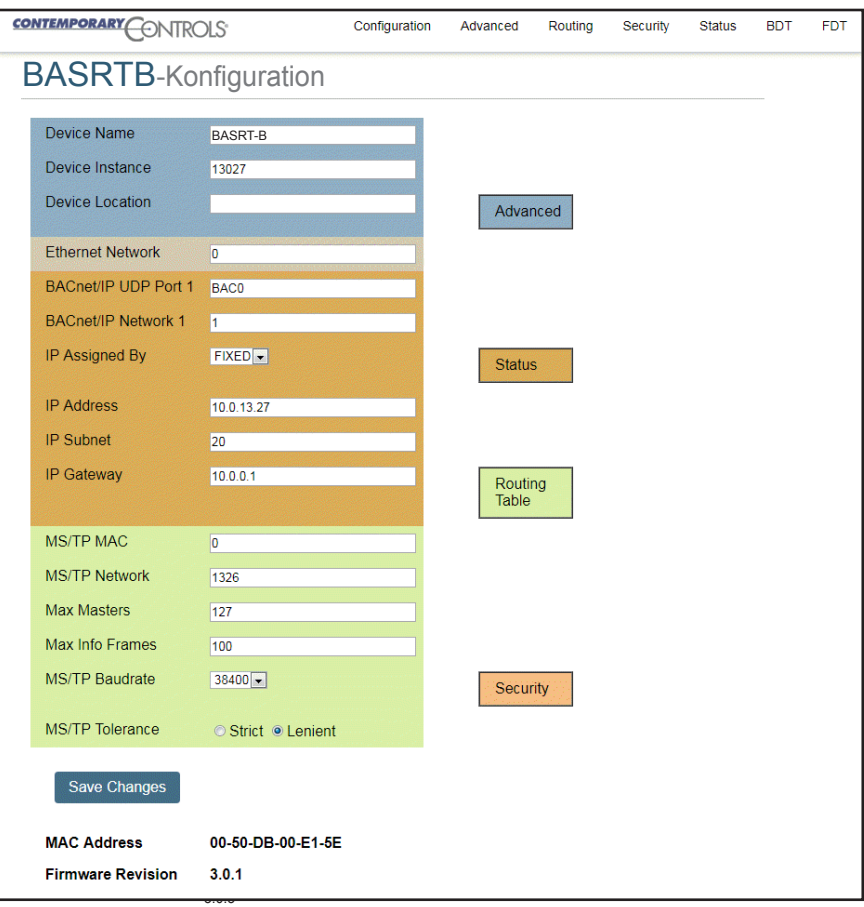

## **Statusbildschirm**

Der Statusbildschirm ist immer aktiv, wenn der BASrouter mit Strom versorgt wird. Er besteht aus der *Statustabelle der MS/TP-Geräte*, der Anzahl der *Netzwerkfehler* und *Statistiken* über die BACnet-Netzwerke, mit denen der BASrouter verbunden ist. Die *Status*seite wird automatisch alle 5 Sekunden aktualisiert und zeigt den aktuellen Status der Netzwerke und Geräte an. Dadurch können Sie Änderungen des Netzwerkstatus beobachten und erhalten Informationen über den Zustand des BACnet-Netzwerks (vom BASrouter aus gesehen). Diese Statistiken bleiben über einen längeren Zeitraum erhalten, es sei denn, der BASrouter wird ausgeschaltet oder von der Hauptwebsite aus mit der Schaltfläche "*Save Changes*" (Änderungen speichern) neu gestartet. In diese Fall werden alle Parameter der Statusseite zurückgesetzt. Die Schaltfläche "*Reset Statistics*" (Statistik zurücksetzen) auf der Statusseite setzt die Anzahl der Netzwerkfehler und die Statistik zurück, behält jedoch den Verlauf der MSTP-Gerätestatustabelle bei. Weitere Informationen zur Statusseite finden Sie im Benutzerhandbuch des BASrouter.

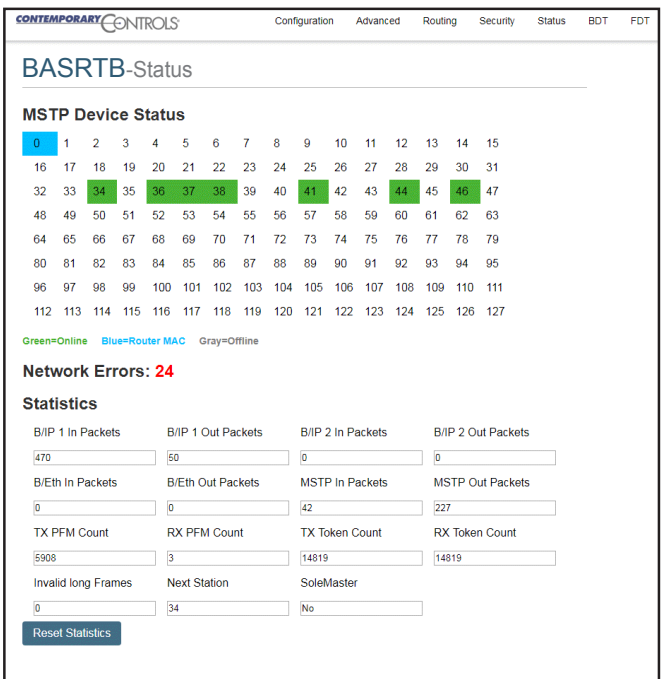

### **Routing-Tabelle**

Mehrere Netzwerke, die in der physikalischen Schicht möglicherweise unterschiedliche Technologien verwenden, können durch BACnet-Router miteinander verbunden werden und bilden dann ein BACnet-Inter-Netzwerk. Die Website enthält eine Routing-Tabelle, die Informationen zur Netzwerktopologie des umgebenden BACnet-Inter-Netzwerks enthält, z. B. *Destination Network, Network Type, Connecting Network* und *Network Status* (Zielnetzwerk, Netzwerktyp, Verbindungsart und Netzwerkstatus). Diese Tabelle ist beim Einschalten des BASrouter zunächst leer. Durch einen Klick auf die Schaltfläche "*Discover Routing Table*" (Routing-Tabelle anzeigen), um andere Router im BACnet-Netzwerk zu finden. Diese senden dann eine "Who-is-Router-zu-*Netzwerk*"-Nachricht und füllen dadurch die Tabelle mit den erkannten BACnet-Routern.

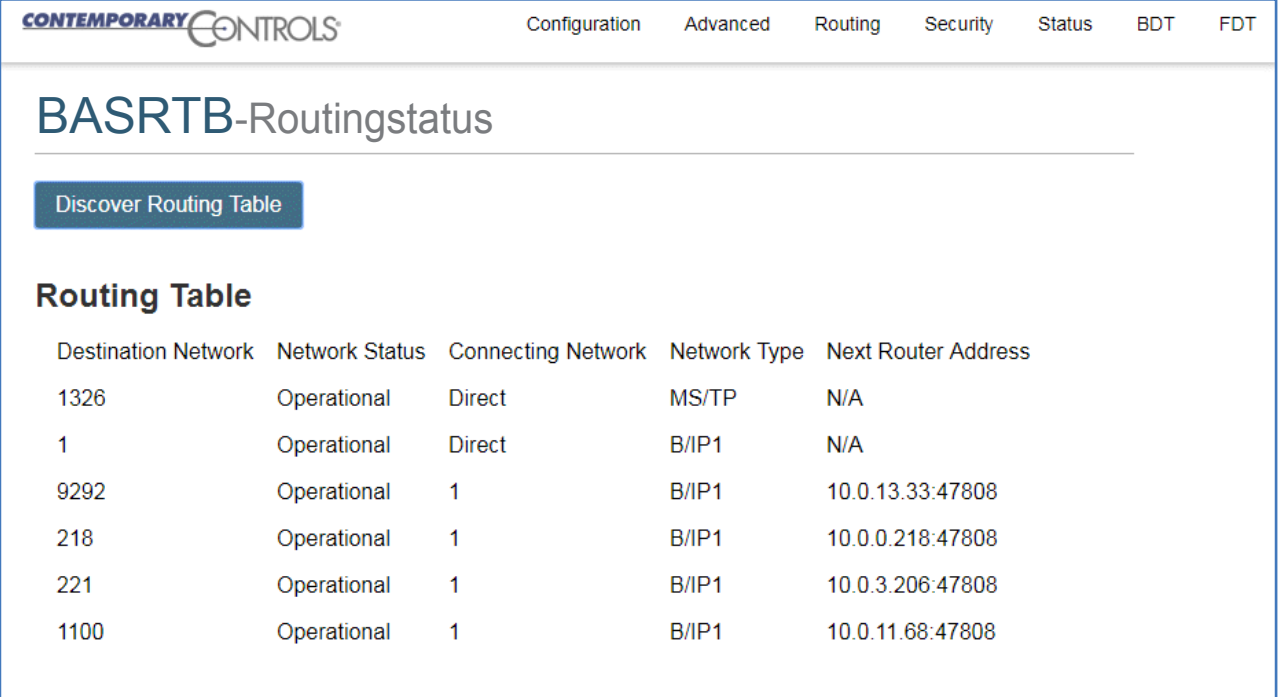

# **BASrouter - Parameter Allgemeine Einstellungen**

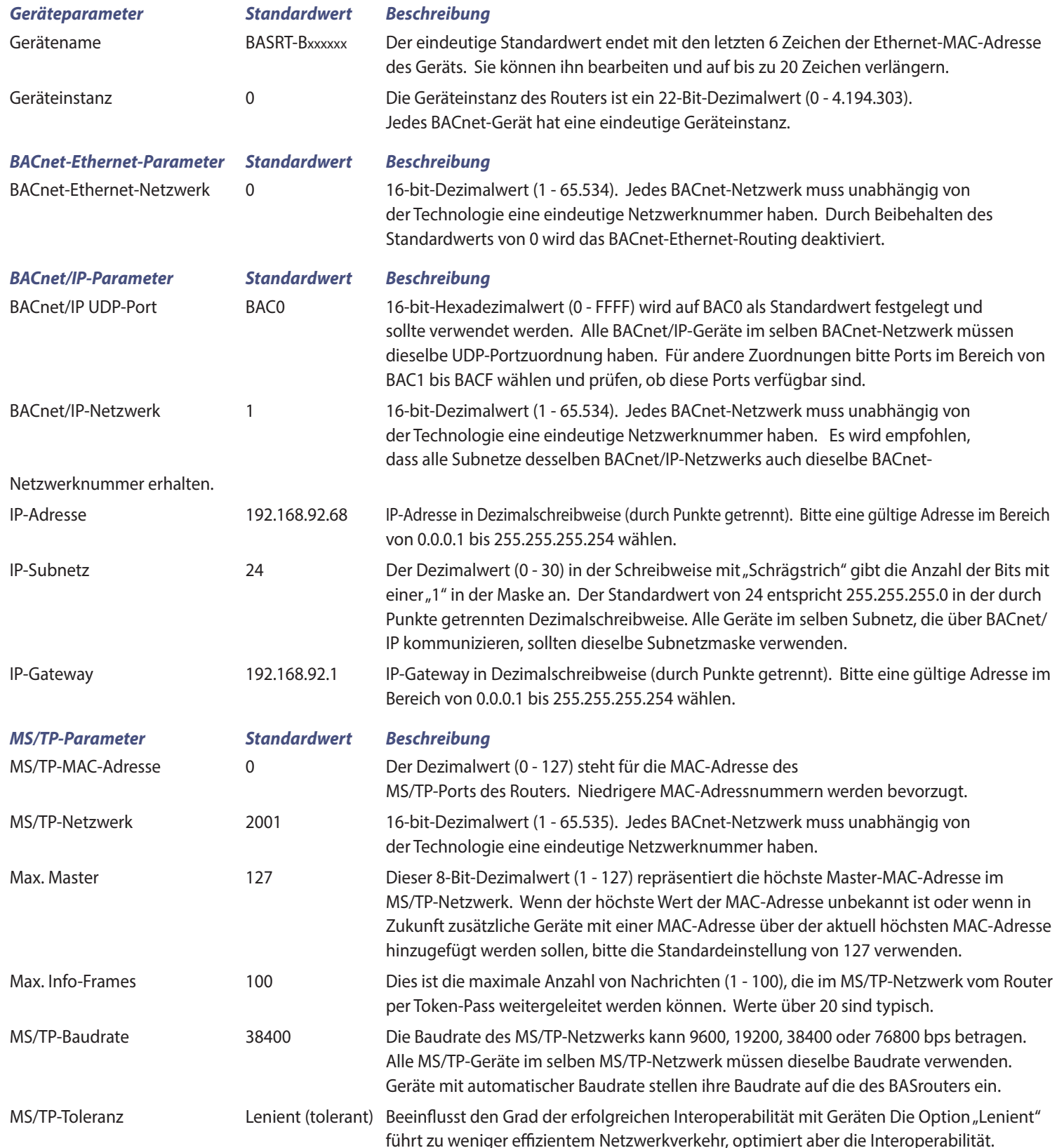

# **BASrouter - Parameter Erweiterte Einstellungen - BBMD**

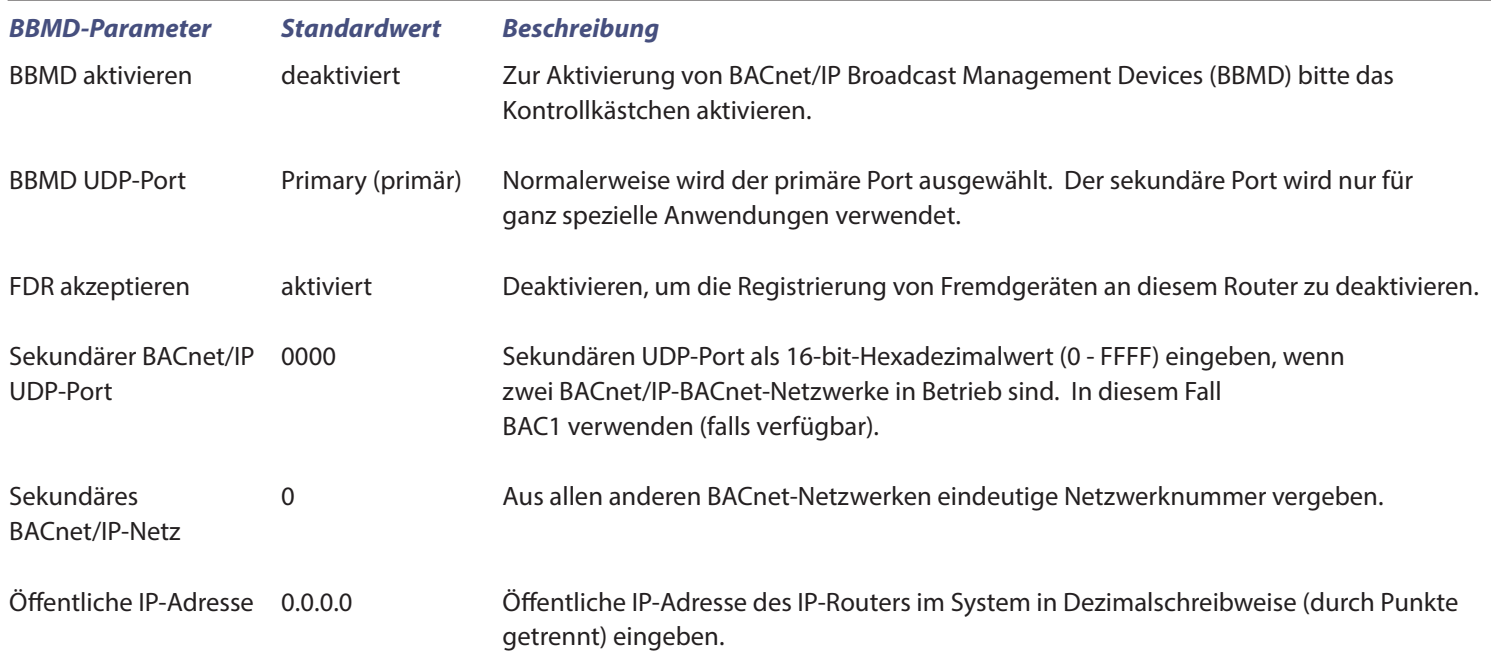

## **BASrouter Zusätzliche Tabellen und Bildschirme**

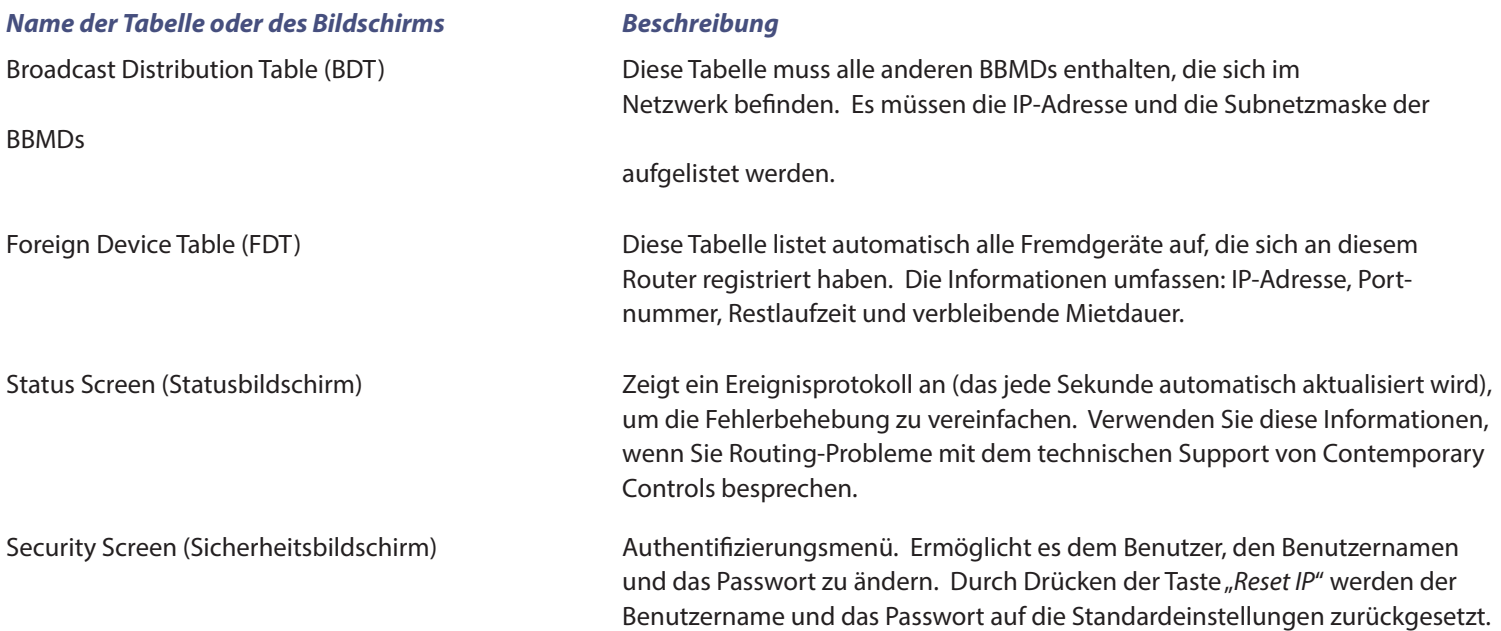

### Datenblatt - BASrouter

### **Erklärung zur Konformität der Implementierung des BACnet-Protokolls (PIC)**

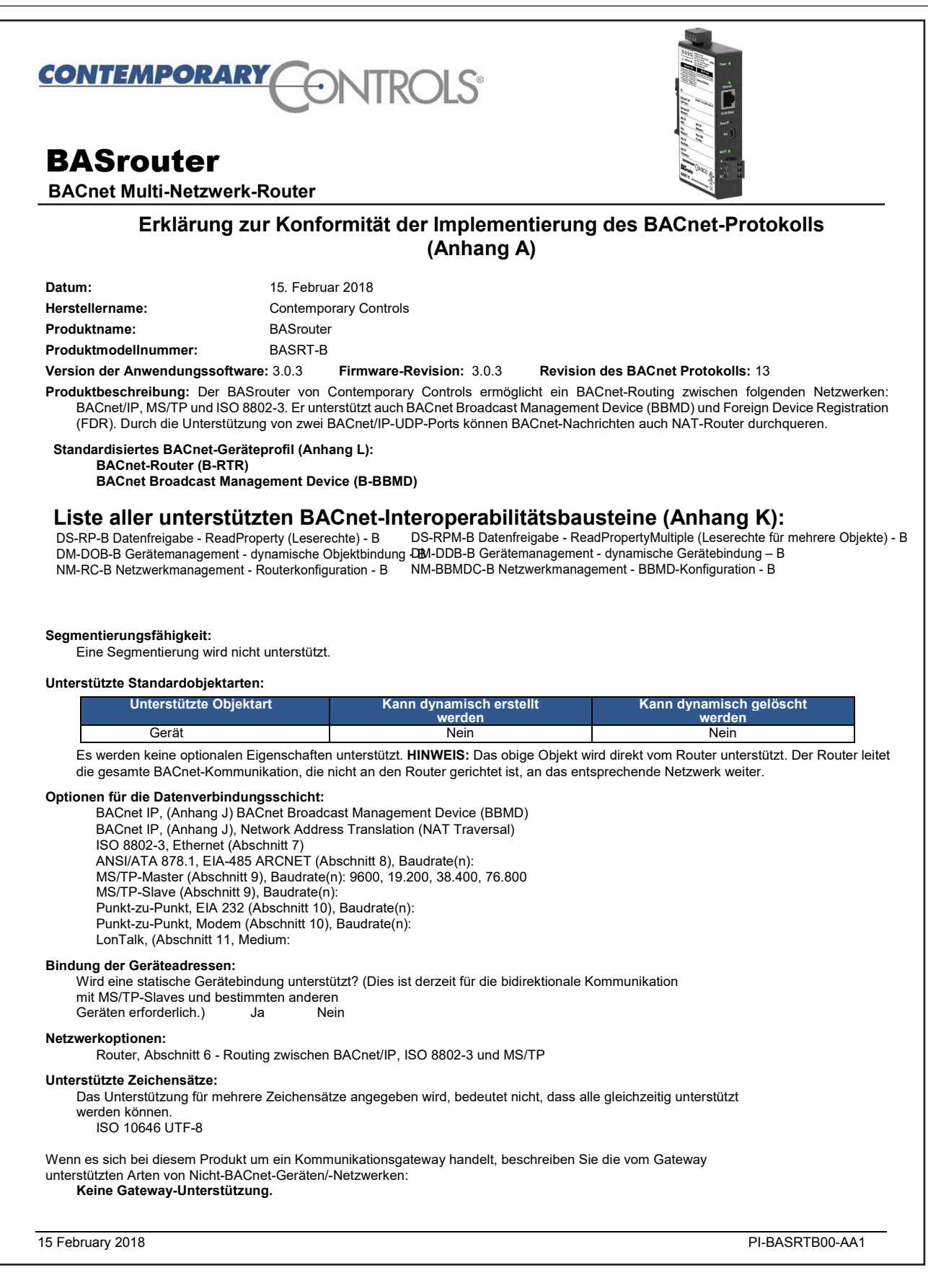

## **Schaltpläne**

Da der BASrouter eine Halbwellengleichrichterschaltung enthält, kann er die gleiche 24-VAC-Spannung mit anderen Halbwellengleichrichtern teilen. Er kann auch von einer 24-V-Gleichspannungsquelle gespeist werden. Für Backup-Stromversorgungsschemata existiert ein redundanter Stromanschluss.

Der BASrouter verfügt über eine optisch isolierte 3-polige EIA-485-Schnittstelle für den MS/TP-Anschluss, die für einen besseren Schutz der Schaltung und eine verbesserte Störfestigkeit sorgt. Um eine Verbindung zu anderen

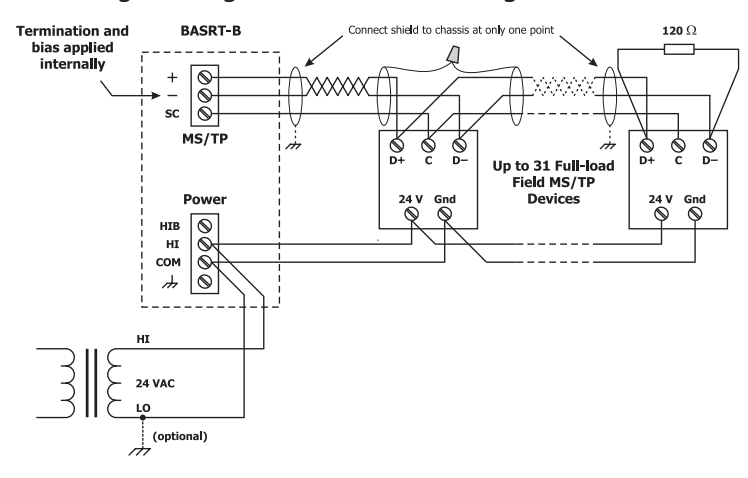

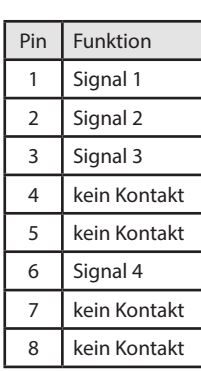

**Ethernet**

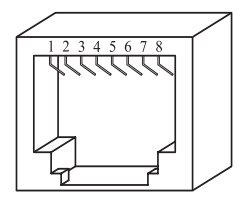

#### **MS/TP**

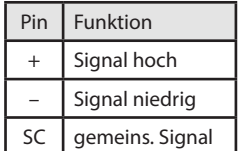

3-poligen Geräten herzustellen, kann einfach eine Eins-zu-Eins-Verbindung zu den anderen Geräten hergestellt werden. Beim Anschluss an nicht isolierte 2-polige Geräte muss das gemeinsame Signal (SC) des BASrouters aber die Referenz teilen, die von den 2-poligen Geräten verwendet wird. Dies wird durch eine Verbindung des SC-Pins mit COM am BASrouter und durch Erden der Unterseite jeder Stromversorgung an allen angeschlossenen Geräten erreicht. Auf diese Weise haben alle EIA-485-Transceiver dieselbe Erdungsreferenz. Achtung, der SC-Pin ist ein gemeinsames Signal und kein Abschirmungspin.

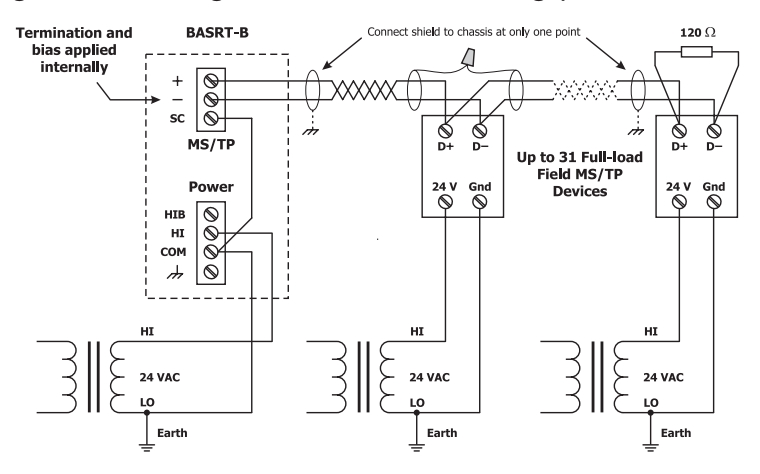

### *Steckerbelegung Technische Zeichnung*

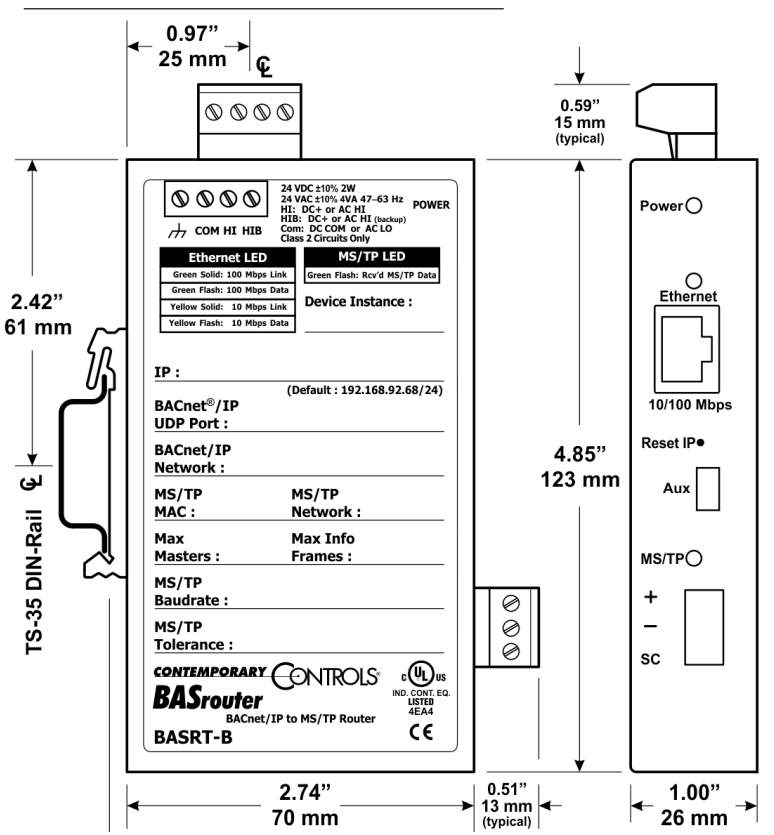

### **Spezifikationen**

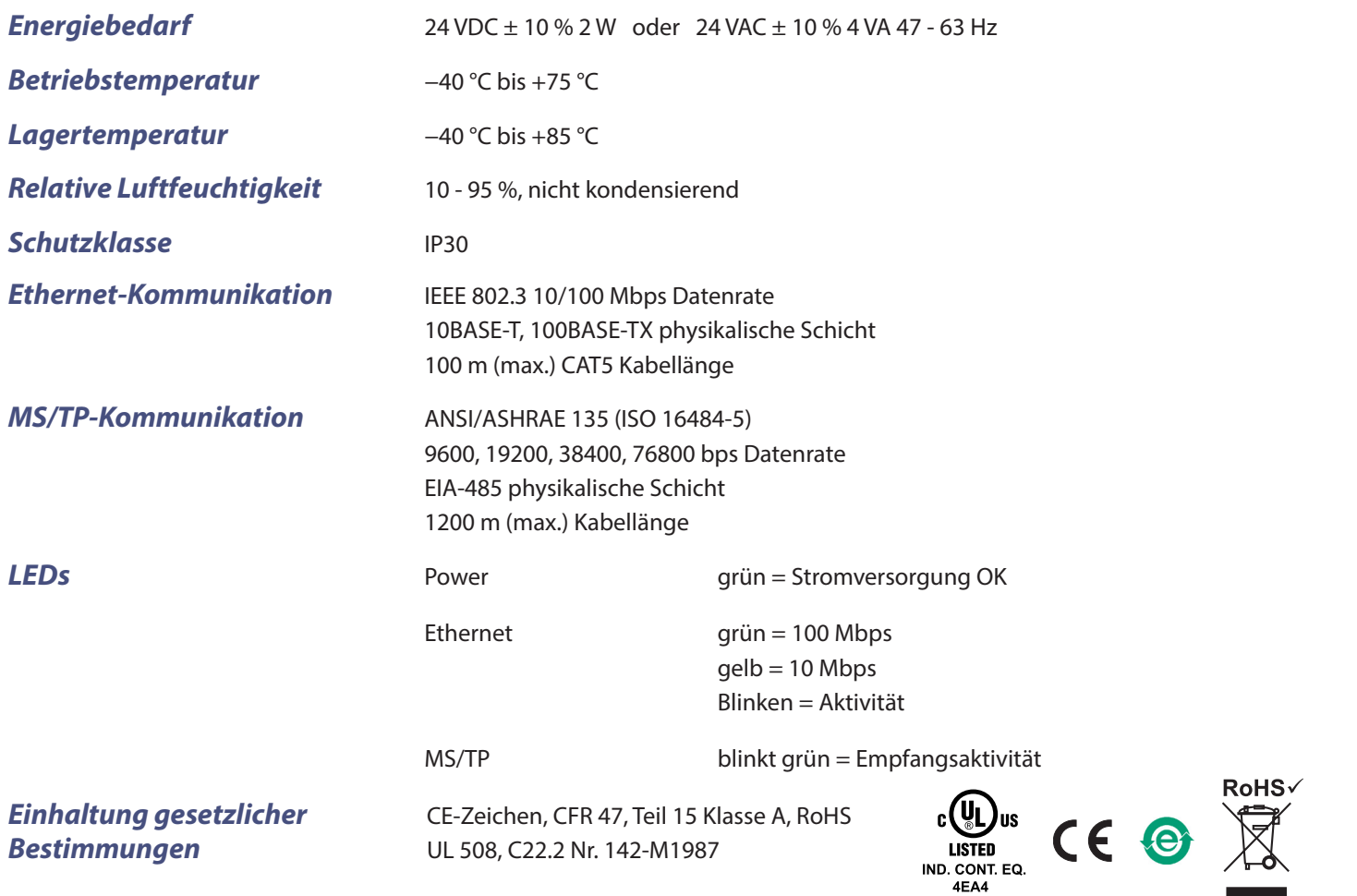

### **Bestellinformationen**

*Modell RoHS Beschreibung*

BASRT-B BASrouter BACnet/IP zu MS/TP zu Ethernet Hutschienenmontage

#### **United States**

**Contemporary Control Systems, Inc.** 

Tel: +1 630 963 7070 Fax:+1 630 963 0109

**[info@ccontrols.com](mailto:info%40ccontrols.com?subject=BASrouter)**

**CONTEMPORARY** 

#### **China Contemporary Controls**

**ONTROLS** 

**(Suzhou) Co. Ltd** Tel: +86 512 68095866

Fax: +86 512 68093760

**[info@ccontrols.com.cn](mailto:info%40ccontrols.com.cn?subject=BASrouter)**

**United Kingdom Contemporary Controls Ltd**

Tel: +44 (0)24 7641 3786 Fax:+44 (0)24 7641 3923

#### **[info@ccontrols.co.uk](mailto:info%40ccontrols.co.uk?subject=BASrouter)**

**Germany**

**Contemporary Controls GmbH**

Tel: +49 341 520359 0 Fax: +49 341 520359 16

**[info@ccontrols.de](mailto:info%40ccontrols.de?subject=BASrouter)**

**[www.ccontrols.com](http://www.ccontrols.com)**